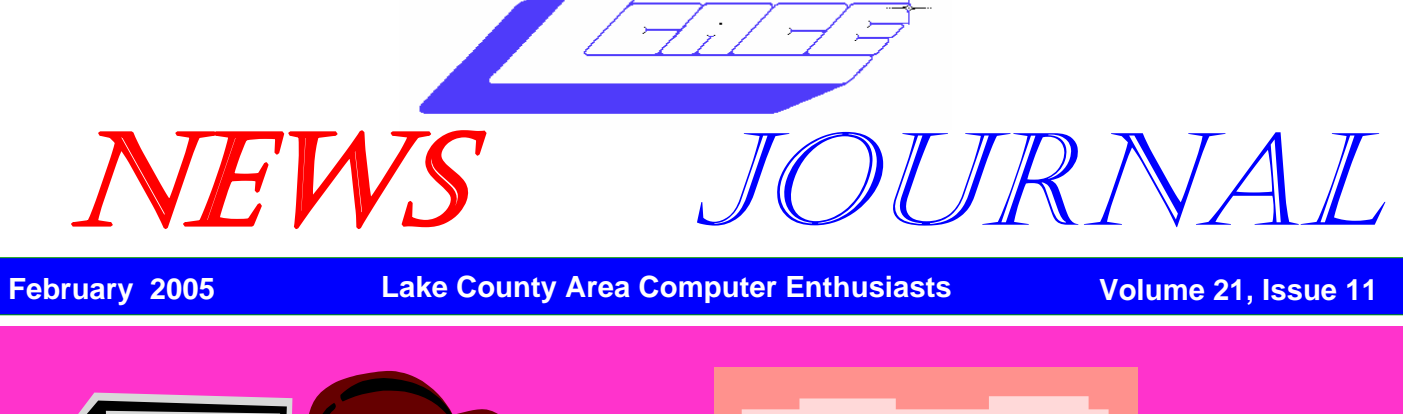

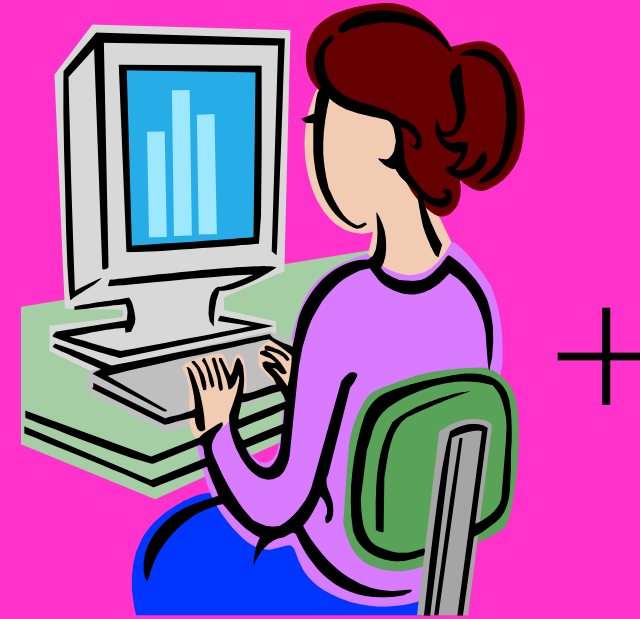

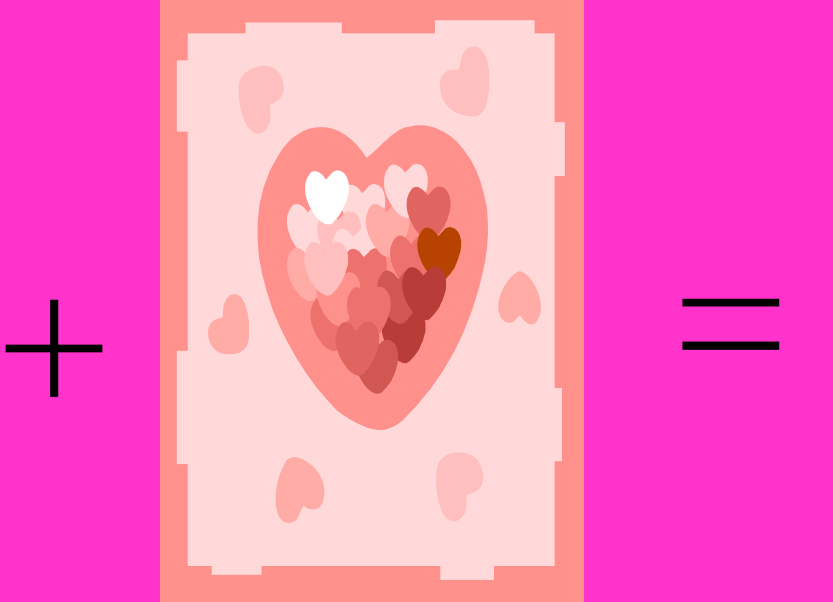

*L.C.A.C.E.* 

#### LCACE Meeting Dates 2005

12 Feb - ROUND TABLE

**19 Mar - TBD\***

09 Apr - TBD (ELECTIONS)

#### Inside this issue…

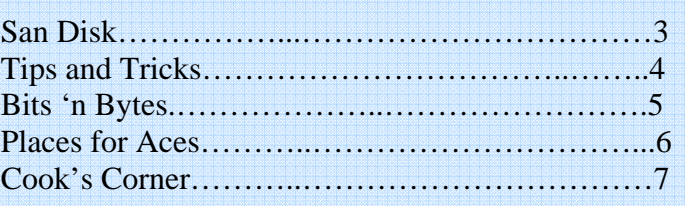

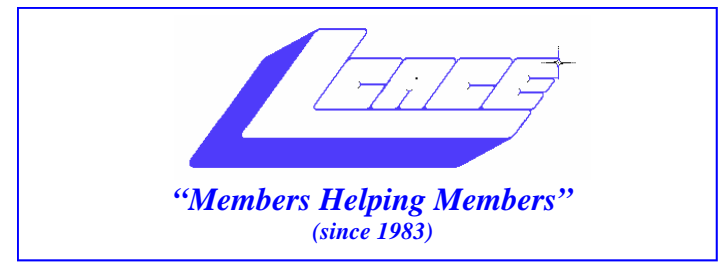

## *Board of Directors 2004-2005*

 **Linda Busch…... ………………….…….. President president@lcace.org** 

 **Mike McEnery…..............................Vice President vicepresident@lcace.org** 

 **Jim Rutledge……Secretary/News Journal Editor secretary@lcace.org editor@lcace.org (847) 249-5244** 

 **Winnie Frost…….……...……….….…. Treasurer treasurer@lcace.org** 

 **Howard Shaughnessy……….…..……....Programs programs@lcace.org** 

**Dorothy Sutherland.............................Membership**<br>membership@lcace.org

 **Robin Seidenberg…...………..….Public Relations pr@lcace.org** 

*The L.C.A.C.E. News Journal* is published eleven times annually. Members are encouraged to submit contributions and will be acknowledged in this newsletter.

Permission is granted to reproduce any or all parts of this newsletter in other User Group publications, provided that credit is given to L.C.A.C.E. and the individual author(s).

*The News Journal* is produced using a Dell Dimension 2400, Dell Printer, and **MS Publisher 2003** software. Graphics editing and artwork provided by *Pegasus Enterprises.* Photos taken by **Various**  digital cameras and Adobe Acrobat Pro 6.01 for PDF conversion.

**Lake County Area Computer Enthusiasts L.C.A.C.E. c/o Group Ambassador 409 S. Elmwood Ave. Waukegan, Illinois 60085-5219** 

#### **Membership**

Membership for L.C.A.C.E is open to all individuals and families interested in personal computing. Annual dues are \$20.00 per individual/family. Associate membership is only \$10.00 (out of state, unable to attend meetings). Membership includes a one year subscription to the L.C.A.C.E. News Journal and access to all club libraries and functions. Applications for membership may be obtained at the monthly meeting, by request on the club Hotline, and are now available on our WEB site at - http://www.lcace.org

#### **Meetings**

L.C.A.C.E. meetings are held on the second Saturday of each month at the Grayslake Area Public Library, 100 Library Lane, Grayslake, Illinois. The meeting room opens at noon and the formal meeting begins at 12:30 p.m. All meetings are open to the public. Bring a friend!

#### **Advertising**

Ad rates per issue: Full page - \$25, Half page - \$15, Quarter page - \$10, Business Card - \$5. Discounts are available on advance purchase of multiple issues. Please send camera-ready copy and payment to the club address by the 21st of the month preceding publication. For more information on ad pricing, please call our Hotline. Ads are FREE to all paid members.

#### **Notice**

L.C.A.C.E WILL NOT CONDONE or knowingly participate in copyright infringement of any kind. The L.C.A.C.E. News Journal is published by and for L.C.A.C.E. members. Opinions expressed herein are those of the individual authors and do not necessarily reflect the opinion of L.C.A.C.E., the membership, the Board of Directors, and/or our advertisers.

# San Disk 1G MP3 Player

*By Gypsy D. Katz* 

*One of the smallest and most portable, with built-in FM tuner w/20 presets, voice recorder and the biggest storage capacity.* 

I've been pressured to write a review since Sammy passed. Now that I'm a little older and my paws can actually press the keys on the keyboard, I will purr my way through my first review.

I just bought my SanDisk MP3 player today and with less than 9-hours of operation, the battery still shows only 1/3

fer documents, pictures, etc. or as external storage for data.

#### **1 GB Memory WOW!**

With so much storage space, you can store up to 32 hours of WMA (480 songs) or 18 hours of MP3 (240 songs) music, that for me is more than enough. So far, everything this player does is OK and I am well satisfied with the deal.

Voice recording with built-in microphone, multiple custom playlists and backlit LCD with ID3 Tag information. Includes Music Match Jukebox 9.0 (Basic version).

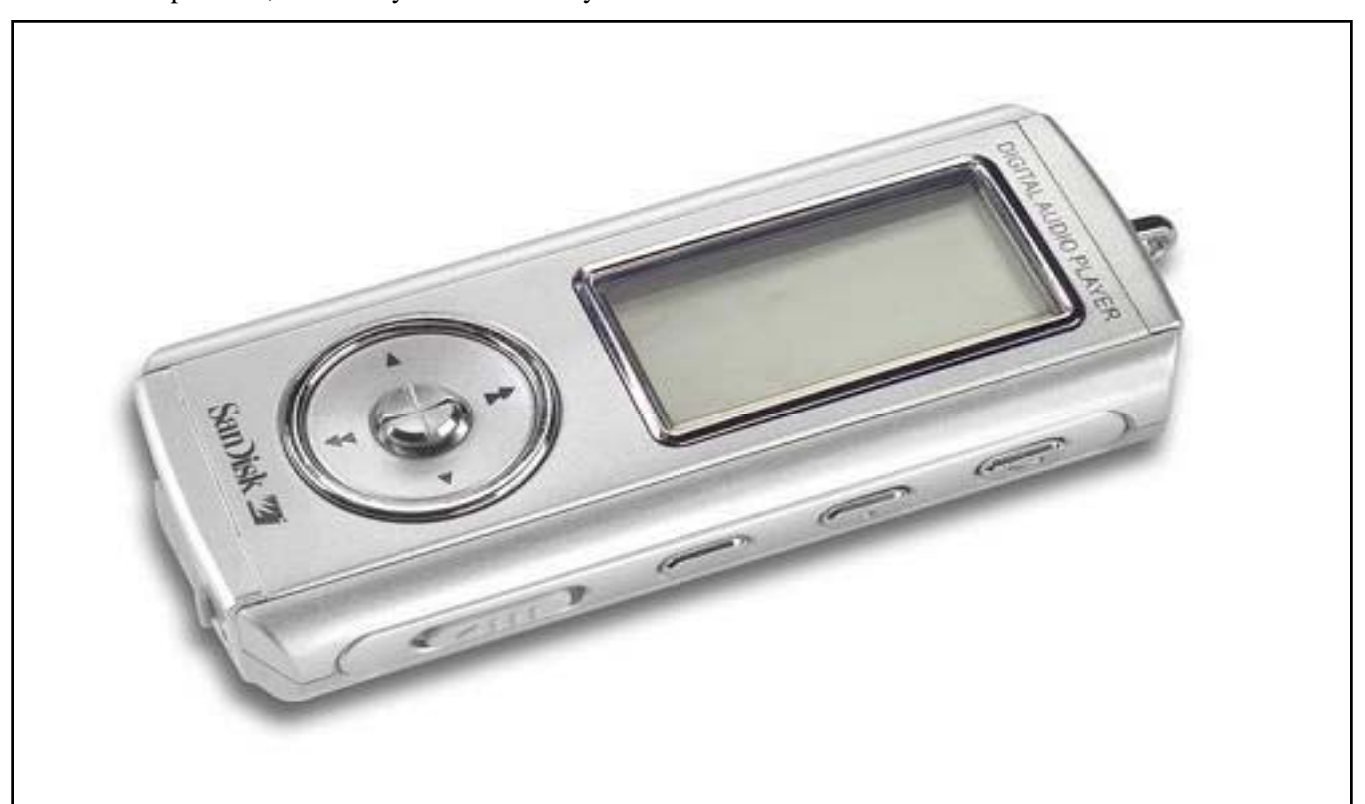

of its life used. With up to 15 hours of playtime on one AAA battery, you can listen to your favorite MP3 and WMA files, or check out what is new on the radio with the built-in FM tuner and 20 station presets.

This is not my first MP3 player but compared to my walkman style and the bulky hard drive MP3 players, this one is so small and so "sweet." Although some of the controls on the side are small, the main control is easy to use and menus are easy to navigate and get used to. The High-Speed USB 2.0 port gives you fast file transfer with real Plug "n" Play. My PC recognized it right away as a Removable disk. I have also used it as storage media to trans-

I got it for \$139 (On sale, plus the instant and mail-in rebates). One thing I'm not sure though... and am still deciding whether I should pay the \$30 for the 2-yr protection plan. By the time the plan expires, the player will be on the verge of being obsolete.

Model: SanDisk 1GB MP3 Player (SDMX11024A18) Contact: www.scandisk.com Price: \$199 MRP, Street price: \$139.

# **TIPS AND TRICKS**

#### **Mike McEnery**

**Here is a Memory tip and it works. I got this out of Smart Computing so give them credit if you use it, ok? I have been using it for awhile and it makes windows use real memory vise vitural memory and it does put life back in your machine. You might not realize it right away, but programs that seem to run slow sometimes run much better.** 

**Use all your memory.** WinXP swaps data into virtual memory (aka your hard drive) even when it doesn't have to, which is why you will get mysterious disk activity in the background even if you have only one application open and a full gig of system RAM. You can force the OS to swap data to disk only when it runs out of volatile memory by adding a line to your System.ini file. Go to the Run dialog box and type **msconfig** to open the System Configuration Utility dialog box. In the System.ini tab, highlight [386enh] and click New to add a new line beneath this branch. Type **ConservativeSwapfileUsage=1** in the empty box that appears, then click Apply and restart your PC. We found that this helped clean up game jerkiness because it reduces the background file swapping that causes video hiccups and pauses.

## **Big, Bad & Blue Understand One Of The Most-Feared Types Of Error Messages Kitty Katz**

The sight this makes many computer users tremble: the BSOD (Blue Screen Of Death). Chances are that if you've used Windows for a while, you have, at one point or another, encountered the BSOD. Even Bill Gates had the misfortune of seeing a BSOD on his computer screen during his Windows 98 presentation at Comdex Spring 1998.

The BSOD is one type of Windows error message. Unlike the error message shown in the last article, the BSOD is a full-screen error message. With its bright blue background and white text, the BSOD is hard to miss. Sometimes it signals that an individual program must shut down. Other times, the BSOD indicates that the error is so grave that the entire system must shut down.

The BSOD exists in Windows 3.1/9x/Me. You will also find something very similar to a BSOD in Windows

NT/2000/XP. These more recent OSes have an error message called a STOP message that looks similar to and has many of the same elements as a BSOD.

Various types of errors may cause a BSOD. For example, a bad device driver, a hardware conflict, or even an error in the Registry may prompt a BSOD. One of the most common causes of a BSOD is that Windows can't boot from the hard drive. Corrupted data on a hard drive can cause a BSOD, as can the installation of incompatible memory modules.

The most common type of BSOD is a fatal exception error, an error that forces the current application to shut down. This happens when an unexpected event, or exception, occurs. If no code exists to handle the exception, the program cannot proceed, and Windows will display a fatal exception error message. For more information about fatal exception errors, see "The Fatal Exception Error:

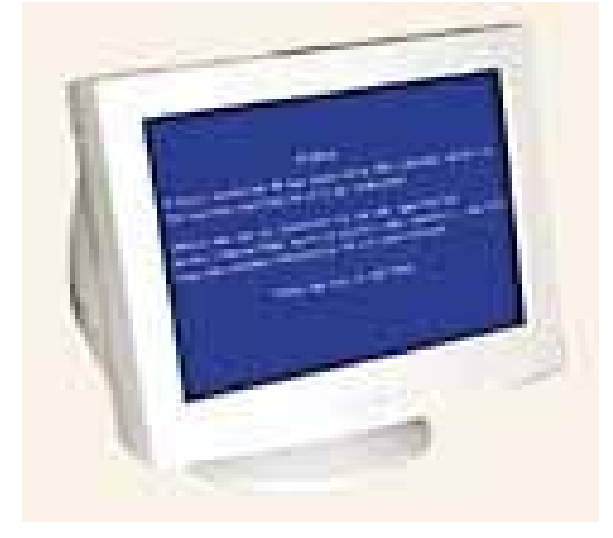

Deciphering Processor Exception Codes" on page 152.

With so many possible causes, it helps to understand the parts of a BSOD and its language so you can diagnose the problem.

**Type Of Error.** The first part of a BSOD tells you what type of error occurred. In most cases, the error is a fatal exception error, an error so great that it requires to the offending program close.

**Error Code.** This two-character DOS code ranges from 00 to 0F. It provides further information about the type of error that occurred. In this example, 0D indicates a general protection fault, an error that is unique and does not meet the definition of any of the other fatal exception types. (Con't page 5)

**Memory Address.** This string of characters is the memory address. It tells you the precise location of the error in the system memory.

**Location Of Error.** Here, the BSOD tells you where the error occurred. In this error message, we can see that the problem occurred in a VxD (virtual device driver), a file that manages memory to ensure that programs don't access the same devices simultaneously.

**Offending Device Or Program.** This is the name of the device, program, or file that prompted the error. In this message, the BSOD tells us that the VFD (virtual floppy disk) caused the error.

**Message Body.** After the technical information, the BSOD briefly describes, in plain English, what action you should take (or what action will be taken automatically). In the pictured BSOD, because a fatal exception error occurred, the program cannot continue. The BSOD explains that the application will be shut down.

**Response Mechanism.** Finally, the BSOD offers at least one response mechanism. In this error message, there are two response mechanisms. First, you can press any key to exit the offending program but continue working. This gives you a chance to save open documents before you restart your PC. Second, you can press CTRL-ALT-DELETE

to immediately restart your PC. *Compiled by Kylee Dickey* 

*Reprinted from Smart Computing May 2004, Vol. 8 Issue 3* 

# *Bits 'n Bytes*

TECHNOLOGY INSIDER

#### **Google Offers Desktop Search Beta**

Drawing a line in the sand and offering an interesting contrast with the ever- delayed desktop search feature Microsoft has promised for Longhorn, Google unveiled a beta version of its upcoming Desktop Search tool this week. The tool runs locally but requires a Web browser and appears to look and act just like its Web-based cousin. However, Google Desktop Search searches through your local files and email and provides familiar Googlelike search results. The way it works is kind of obvious when you think about it. Best of all, you can search locally and on the Web at the same time. You can try out the excellent Google Desktop Search tool by visiting the Google Web site.

#### **Intel Cancels 4GHz Pentium 4; Will Improve Chips in Other Ways**

Intel put the last nail in the coffin of the MHz myth this week when the company canceled plans to ship a long-delayed 4GHz Pentium microprocessor so it can instead concentrate on products with "more bang for the buck." The problem is that chips with faster clock speeds are so much hotter than their predecessors that

they require special cooling hardware. But the chips don't offer a huge performance boost over earlier versions. So instead of ratcheting up the clock speed, as the company has always done with desktop speeds, Intel will now concentrate on more obscure but effective methods of boosting actual processor performance. These efforts will include better utilization of multi-core processors, which effectively put two microprocessors on one chip, and improvements to microprocessor cache and the chipsets that work with the processor. Intel used this tactic with its mobile processor line, the Pentium M processor, which featured slower clock speeds than its predecessors but better performance, battery life, and cooling. Apparently, the Pentium M processor was so successful technically that Intel is now trying the approach with its desktop chips.

#### **Corel Purchases Jasc Software**

CorelDRAW and WordPerfect maker Corel announced this week that it's purchasing Paint Shop Pro maker Jasc Software. "We intend to put the powerful R&D resources of the newly combined companies behind the popular Paint Shop family, ensuring that next-generation Paint Shop products will continue to flourish," Corel said in a statement. Corel noted that Paint Shop Pro compares favorably to Adobe Photoshop at just a fraction of the cost. Let's hope that Corel won't be the Kiss of Death (tm) that it's been for WordPerfect. Jasc makes some powerful photo-editing solutions, and it'd be a shame to see Corel mess up the company. Cross your fingers.

#### **Microsoft Files More Lawsuits Against Spammers**

This week, Microsoft filed nine new lawsuits against spammers, stepping up its legal battle against unsolicited email. This particular round of lawsuits is notable for several reasons, primarily because some of them target large Web- based hosting companies that Microsoft says are advertising "bulletproof" services for email marketing (i.e., spam). "This is the first action against a Web host catering to spammers," a Microsoft spokesperson said. "They're providing a safe place for spammers to drive customers to." Microsoft is involved in more than 100 legal cases against spammers, more than 70 of which were filed in the United States.

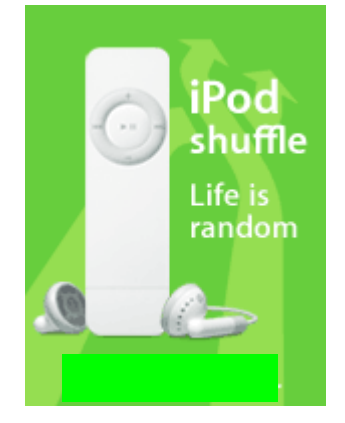

#### **Give Microsoft Credit for Leading the Way in Digital Entertainment**

Apple Computer has the cool and hip thing going for it with the (Cont page 6)

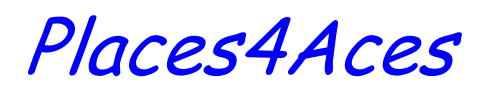

(web)Sites4Soaring ah

PLACES4ACES (web)sites4soaring ah's

This is the AWARDS season and weblogs are not shunned. As I write voting is taking place for The Webbies - now in its fifth year. Lots of categories, usually four sites to a category with prizes donated for each with the big cash prize for the \*\*\* Best \*\*\* 2005 pennies or as you say in America, twenty dollars and five cents.

I selected five of the categories that you may just want to sample.

For the Most Humorous Weblog: Go Fug Yourself (with the 3 letter word NOT meaning what you think) \* Geese Aplenty \* Dave Zilla.com \* Defective Yeti

Best Entertainment Weblog: Stereogum \* Large Hearted Boy \* Defamer Fluxblog \* Whatevs dot com

Best Photography Weblog: Satan's Laundromat \* The Narrative \* The Snowsuit Effort \* Daily Dose of Imagery

Best American Weblog: Dooce \* Go Fug Yourself \* Eschatan \* Tequila Mockingbird \* Wonkette

Best Food Weblogs: 101 Cookbooks \* The Food Section \* TastingMenu.com \* CookingforEngineers.com

Best Meme Weblogs: (a replicating idea that spread about weblogs) PhotoFriday.com \* Flickr.com \* Is My Blog Burning.com \* Podcasting

There are several other categories so go to www.bloggies.com to run thru all of them and click on the names just below their bars. As to how one gets nominated for a "webbie" you just do it. I recognize some of these blogs however many of the 'heavyweights' don't appear as contestants. Winners will gather in Austin, Texas next month for libation and to hand out the prizes, mostly gag gifts, tee shirts, mugs, usual suspects.

Almost as much fun as our LCACE Holiday party.

posted at 1/31/2005 4:08:54 PM by Howard Shaughnessy

#### REMINDER!

Nominations will be taken at the February meeting for the 2005- 2006 board members. If you have someone in mind, let them know. All nominees will be contacted prior to elections.

Jim Rutledge Editor

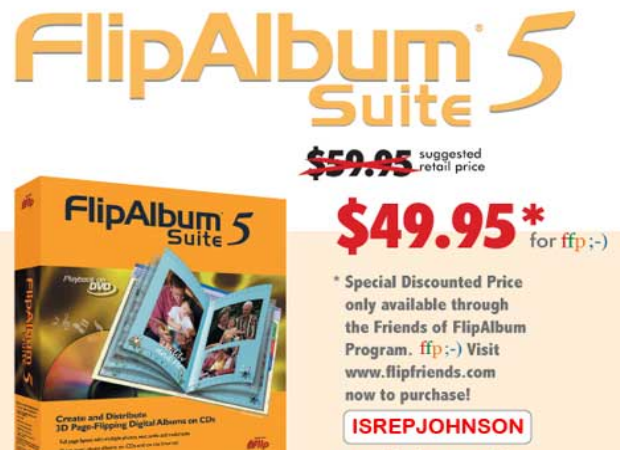

#### **Create and Distribute** 3D Page-Flipping Digital Albums on CDs

**Use this Discount Code** also with our toll-free order line at 1-888-231-5575

. Full page layout with multiple photos, text, audio and multimedia

. Share your photo albums on CDs and on the Internet

- · Supports multiple photo albums per CD
- MP3 background music and playlist

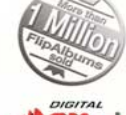

· DVD Playback of your photo albums on TV\*

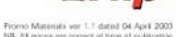

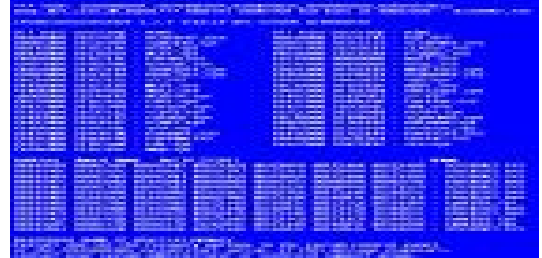

#### (from page 4)

iPod and, to a lesser degree, with the Apple iTunes Music Store. But if you dig a little deeper than the exterior sheen, Microsoft is clearly dominant when it comes to thinking through the end-to-end experiences people want to enjoy with digital media. This week, the company added several important releases to its XP Reloaded campaign, including Windows XP Media Center (XP MCE) 2005, Media Center Extenders, Windows Media Player (WMP) 10 Mobile, and Windows Media Connect, which lets third-party Digital Audio Receivers (DARs) and Digital Media Receivers (DMRs) seamlessly and consistently interact with PC-based media libraries. Combined with previously released products such as Portable Media Centers, WMP 10, and the recently updated MSN Music and scores of other compatible online entertainment, music,

(Con't page 7)

#### (From page 6)

and video services, Microsoft's approach to digital media-- Digital Entertainment Anywhere--is clearly the right one. But the company isn't done yet. Between now and late November, Microsoft will issue other cool XP Reloaded releases, including Media Center for Microsoft Xbox. The company is spending more than \$20 billion over the next 6 years to grab a share of the film and entertainment market, helping ensure that consumers use Microsoft's digital media formats to distribute media electronically in the future.

## From the Cook's Corner--2005

Winnie Frost

#### Family Vegetable Beef Soup

2 pounds ground beef 1 medium onion, chopped 1 can (46 ounces) tomato juice 1 can (28 ounces) diced tomatoes, un-drained j jar (4-1/2 ounces) sliced mushrooms, drained 2 cups frozen cut green beans 2 cups each finely chopped celery cabbage carrots 1 tsp dried basil ½ tsp garlic powder 1 tsp salt  $\frac{1}{2}$  tsp pepper

**ACCESS** 

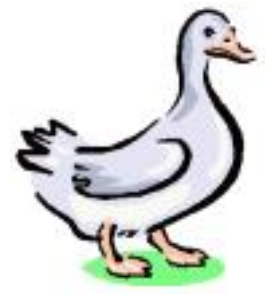

In Dutch oven or soup kettle, cook the beef and onion over medium heat until meat is no longer pink then drain. Stir in the remaining ingredients. Bring to boil. Reduce heat, cover and simmer to 2 hours. Yields 14 servings (3-1/2 quarts)

Roast Canada Goose

First send your husband hunting. When he comes home with a goose here is how to cook it.

Wash goose thoroughly. Drain water from cavity, if any blood, wash until no longer drips out. Make Uncle Ben's long grain and wild rice, 2 packages, and stuff with this. Brush vegetable oil ( I use Crisco from a bottle) to get crispy skin.

I put in large roasting pan, and sit on a rack and fill the pan with water to just under the rack. (Goose will not be sitting in grease.) Never make gravy from the grease!

Depending upon the size of the goose, you may wish to cook it less. Heat oven to 350. Cook at 350 for the first hour, then at 300 for the next 2 hours. Fried apples First visit the orchard and pick the apples. Fry 1 apple per person. Gala, Granny Smith or any other firm apple.

Wash apples, (you can peel if you wish) Use small amount of butter or margarine in a standard size pan.

Sprinkle with cinnamon or nutmeg.

Fry apples until they soften.

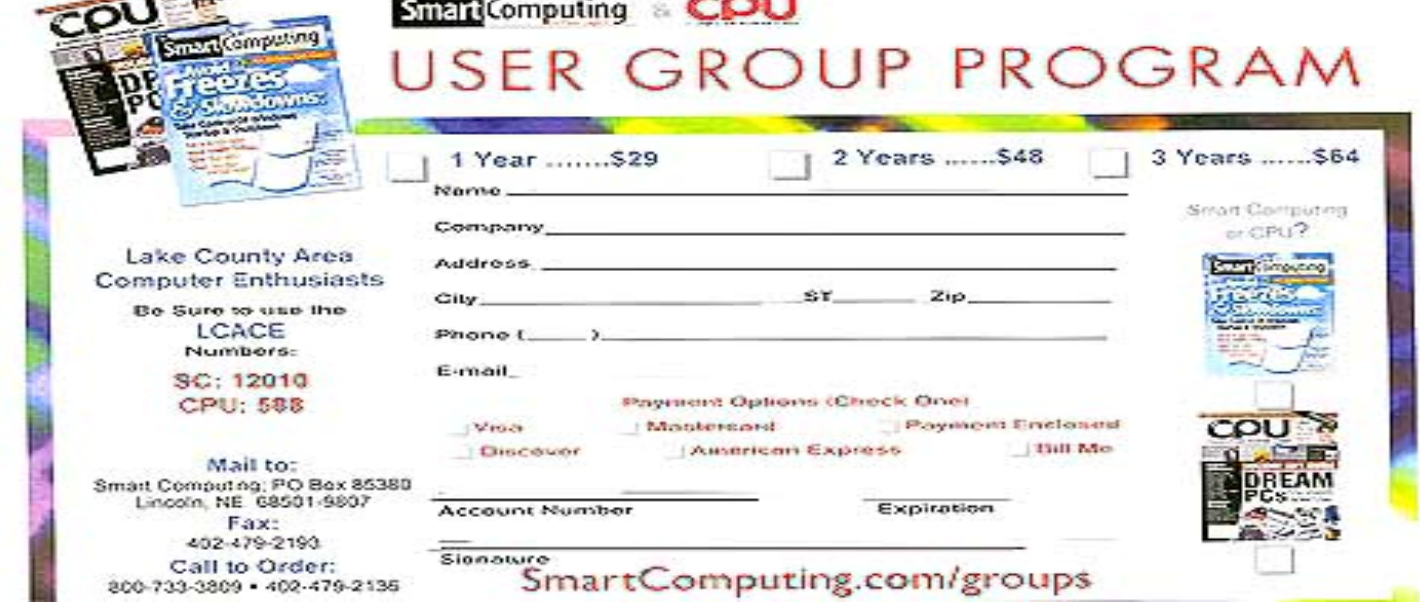

#### **CAT LITTER CAKE RECIPE**

By Donna Kalinoski

This cake recipe is for anyone who loves cats. It looks like S\*%#, but it's actually quite tasty.

#### CAKE INGREDIENTS

1 box spice or German chocolate cake mix (check box for necessary ingredients) 1 box white cake mix (check box for necessary ingredients) 1 package white sandwich cookies 1 large package vanilla instant pudding mix (check box for necessary ingredients) A few drops of green food coloring 12 small Tootsie Rolls

#### SERVING "DISHES AND UTENSILS"

1 **NEW** cat-litter box 1 **NEW** cat-litter box liner 1 **NEW** pooper scooper

Prepare and bake German chocolate cake mix according to box directions, in any size pan and cool.

Prepare and bake white cake mix according to box directions, in any size pan and cool.

Prepare pudding according to box directions and chill.

Crumble cookies in small batches in a blender or food processor.

Add a few drops of green food coloring to 1 cup of cookie crumbs. Mix with a fork or shake in a jar. Set aside.

When cakes are at room temperature, crumble them into a large bowl.

Toss crumbled cakes with half of the remaining cookie crumbs and enough pudding to make the mixture moist, but not soggy.

Place liner in litter box and pour in mixture.

Unwrap 3 Tootsie Rolls and heat in a microwave until soft and pliable. Shape the blunt ends into slightly curved points. Repeat with three more rolls. Bury the rolls decoratively in the cake mixture.

Sprinkle remaining white cookie crumbs over the mix-

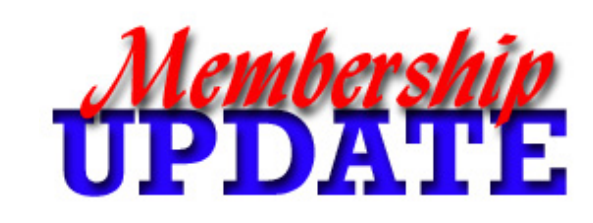

# *March*  **Renewals**

# *Terri Hanlon*

ture, and then scatter green crumbs lightly over the top.

Heat 5 more Tootsie Rolls until almost melted. Scrape them on top of the cake and sprinkle with crumbs from the litter box.

Heat the remaining Tootsie Roll until pliable and hang it over the edge of the litter box.

Place the litter box on a sheet of newspaper and serve with the scooper.

Enjoy!

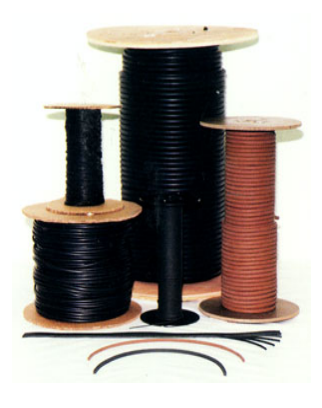

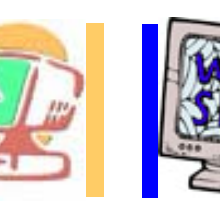

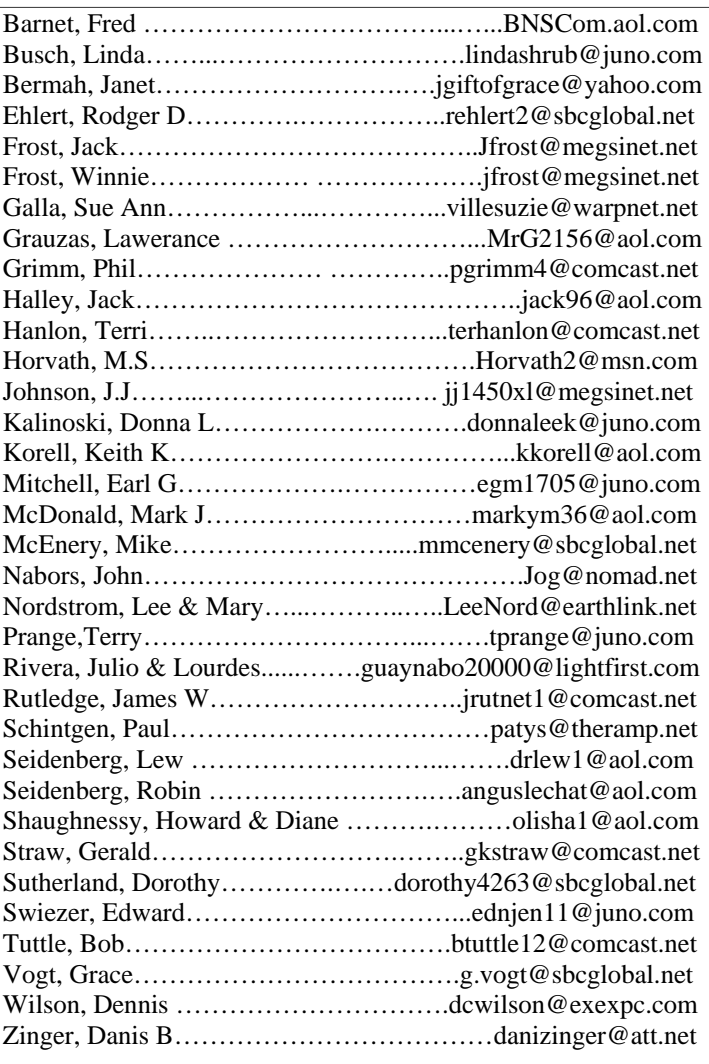

**As much as we try, we do make errors. Please advise us if there is a mistake in your E-Mail address or if it is not included in this listing. Send E-Mail to Ms. Dorothy Sutherland at membership@lcace.org with the additions and/or corrections. Thank you. This listing last updated December 31, 2004**

# L.C.A.C.E. HOTLINE

**Call: 847.623.3815** 

**Web Site: http://www.lcace.org**

# *e-mail members*

**If you have a Web Site and would like to advertise it here, E-mail me at editor@lcace.org** 

L.C.A.C.E. Video / CD Library

Learning Illustrator Power Point XP Digital Photography - The Easy Way

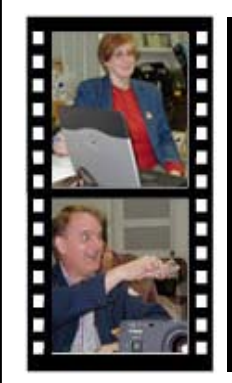

Take a good look, you just might see

**LCACE** CLUB PICTURES **at: http://lcace.org/PhotoAlbums.htm** 

# TIME TO RENEW

**If it is time for you to renew your membership, please fill out a new Application and a Member's Profile Sheet. These forms can be obtained at the meetings or downloaded from our WEB site.**

# *L.C.A.C.E Online*

*View our Site* **http://www.lcace.org** 

# **E-Mail Us At:**

## webmaster@lcace.org

#### **Sign the Guest Book and tell us what you think**

- ♦ **LCACE E-mail addresses**
- ♦ **LCACE information**
- ♦ **LCACE history and pictures**
- ♦ **LCACE meeting, location, and map**
- ♦ **LCACE member's e-mail addresses**

# NEXT MEETING

February 12, 2005

### Grayslake Public Library

#### **12:30pm—3:00pm**

Meeting Room Opens at Noon

**This month: Round Table** 

# L.C.A.C.E

*Lake County Area Compuer Enthusiasts* **409 S. Elmwood Ave. Waukegan, IL 60085**-**5219**

#### **ADDRESS CORRECTION REQUESTED**

**Printing & Mailing by L.C.A.C.E., Lake County, IL**